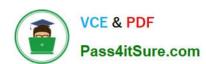

# 9L0-412<sup>Q&As</sup>

OS X Support Essentials 10.8 Exam

# Pass Apple 9L0-412 Exam with 100% Guarantee

Free Download Real Questions & Answers PDF and VCE file from:

https://www.pass4itsure.com/9I0-412.html

100% Passing Guarantee 100% Money Back Assurance

Following Questions and Answers are all new published by Apple
Official Exam Center

- Instant Download After Purchase
- 100% Money Back Guarantee
- 365 Days Free Update
- 800,000+ Satisfied Customers

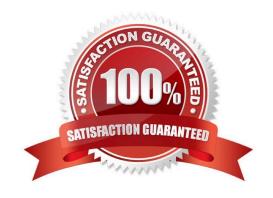

## https://www.pass4itsure.com/9I0-412.html 2024 Latest pass4itsure 9L0-412 PDF and VCE dumps Download

#### **QUESTION 1**

Review the screenshot from FileVault preferences, and then answer the question below.

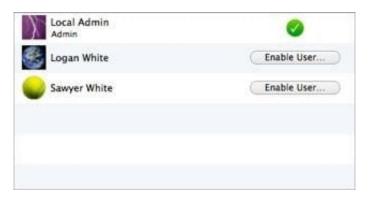

If you click Enable User for the Logan White account, what is the effect?

- A. FileVault 2 is enabled immediately for the Logan White account, and FileVault begins encrypting the Logan White home folder.
- B. You are prompted immediately to enter the login password for the Logan White account, after which, Logan White will be able to unlock and decrypt the system disk, and restart the computer.
- C. You are prompted immediately to enter an administrator password, after which, the user of the Logan White account will be able to unlock and decrypt the system disk, and restart the computer.
- D. At next login, the user of the Logan White account will be prompted to enter the login password, after which, the user will be able to unlock and decrypt the system disk, and restart the computer.

Correct Answer: C

#### **QUESTION 2**

Review the screenshots of a Mac computer\\'s Network pane, and then answer the question below.

# https://www.pass4itsure.com/9I0-412.html

2024 Latest pass4itsure 9L0-412 PDF and VCE dumps Download

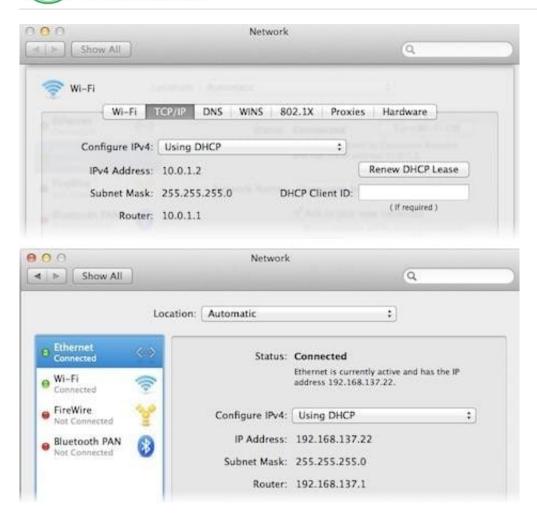

If a Mac with the network configuration shown above needs to initiate a connection to a server at address 17.20.8.9, which interface will it use to do so?

- A. Neither interface: this computer cannot communicate with the server at 17.20.8.9.
- B. Wi-Fi
- C. Either interface may be used, based on automatic routing.
- D. Ethernet

Correct Answer: C

# **QUESTION 3**

What is a valid reason to start up a Mac in verbose mode?

- A. To view the startup process details
- B. To present a command-line login
- C. To display hints for the recovery key for a FileVault 2 volume

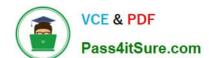

### https://www.pass4itsure.com/9I0-412.html

2024 Latest pass4itsure 9L0-412 PDF and VCE dumps Download

D. To display the firmware password

Correct Answer: A

#### **QUESTION 4**

On your OS X Mountain Lion computer, you want the Finder to display filename extensions by default. How can you configure this setting from the Finder?

- A. Choose Preferences from the Finder menu, click Advanced, and select the option "Show all filename extensions."
- B. Control-click anywhere on the Desktop, select Preferences from the pop-up menu, click Advanced, and select the option "Show all filename extensions."
- C. Choose Show View Options from the View menu, and select the option "Show all filename extensions."
- D. Select any file icon, and choose Get Info from the File menu. In the Info window, click the disclosure triangle next to Name and Extension, deselect the option "Hide extension," and click Change All.

Correct Answer: A

#### **QUESTION 5**

In OS X Mountain Lion, where do most applications that are NOT sandboxed store their user-specific preferences?

- A. In a preferences database file in /Library/
- B. In .DS\_Store files, at the root level of ~/
- C. In a preferences database file in ~/Library/
- D. In application-specific preferences files in ~/Library/Preferences/

Correct Answer: D

Latest 9L0-412 Dumps

9L0-412 VCE Dumps

9L0-412 Study Guide